# Ouv (MU4IN511) : Programmation COURS 2

Ouverture (STL)

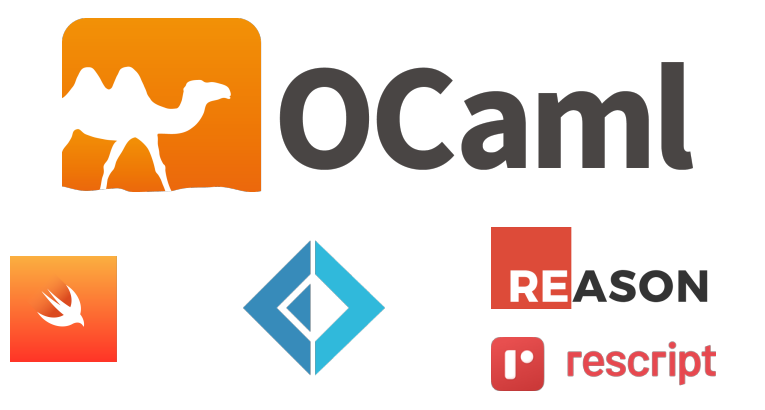

### Emmanuel Chailloux

Sorbonne Université - Ouverture (MU4IN511) - STL - année 2023/2024 - 1 / 68

# Programmation impérative

- ▶ modèle plus proche des machines réelles
- $\triangleright$  tout est dans  $X := X + 1$ 
	- ▶ exécution d'une instruction (action) qui modifie l'état mémoire
	- passage à une nouvelle instruction dans le nouvel état mémoire
- ▶ modèle des langages Fortan, Pascal, C, Ada, Rust, ...

# Entrées/sorties

### Canaux:

- ▶ types : in channel et out channel
- ▶ fonctions : open\_in : string  $\rightarrow$  in channel (close\_in) open\_out : string→out channel (close\_out)
- $\blacktriangleright$  exception : End of file
- ▶ canaux prédéfinis : stdin, stdout et stderr
- ▶ fonctions de lecture et d'écriture sur les canaux
- ▶ organisation et accès séquentiels
- ▶ type *open* flag pour les modes d'ouverture

# Principales fonctions d'ES

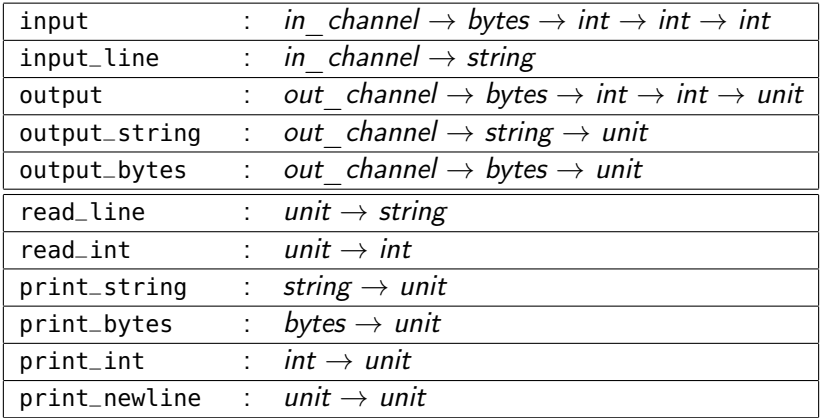

string : chaînes immutables

bytes : chaînes mutables

unit : type ne possédant qu'une seule valeur ()

# Exemple : C+/C-

```
1 \mid # let rec cpcm n =2 let = print_string "taper un nombre : " in<br>3 let i = read int () in
          let i = read int () in4 if i = n then print_string "BRAVO\n\n"
 5 else let = (if i < n then print_string "C+\n"<br>6 else print_string "C-\n")
                            6 else print_string "C-\n")
 7 in cpcm n;;
8 \mid \text{val} \text{ open}: \text{int} \rightarrow \text{unit} = \text{sim}Q10 # cpcm 64;;
11 taper un nombre : 88
12 C-
13 taper un nombre : 44
14 C+
```
# Valeurs physiquement modifiables

- ▶ valeurs structurées dont une partie peut être physiquement (en mémoire) modifiée ;
- ▶ vecteurs, enregistrements ou variants à champs modifiables, bytes, références
- ⇒ nécessite de contrôler l'ordre du calcul ! ! !

Attention: l'ordre d'évaluation des arguments n'est pas spécifié.

# Vecteurs (1)

- ▶ regroupent un nombre connu d'éléments de même type
- ▶ création : Array.create :  $int \rightarrow 'a \rightarrow 'a$  array,
- ▶ longueur : Array.length : 'a array $\rightarrow$  int
- **•** accès :  $e_1$ . $(e_2)$
- $\triangleright$  modification :  $e_1$ .  $(e_2)$  <  $-e_3$

# Vecteurs (2)

```
1 # let v = Array.create 4 3.14;;
 2 val v : float array = [|3.14; 3.14; 3.14; 3.14|]
 3
 4 # v.(1);;
5 - : float = 3.14
6
7 \mid # \vee (8);8 Exception: Invalid_argument "Array.get".
9
10 \mid # \vee (0) \leq 100.;;
11 - : unit = ()
12
13 # v;;
14 \vert \cdot \rangle float array = [|100.; 3.14; 3.14; 3.14|]
```
# Représentation mémoire (1)

 $1 \mid #$  **let** bv = Array.create 3 v;;

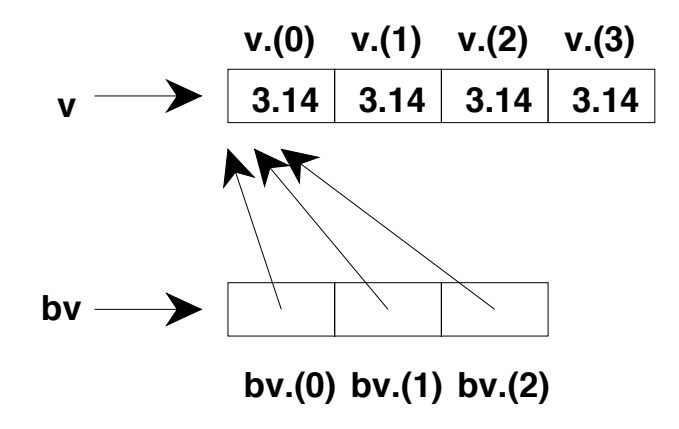

Sorbonne Université - Ouverture (MU4IN511) - STL - année 2023/2024 - 9 / 68

# Représentation mémoire (2)

 $1 \mid # \vee (2) \leq 8.9;$ ;

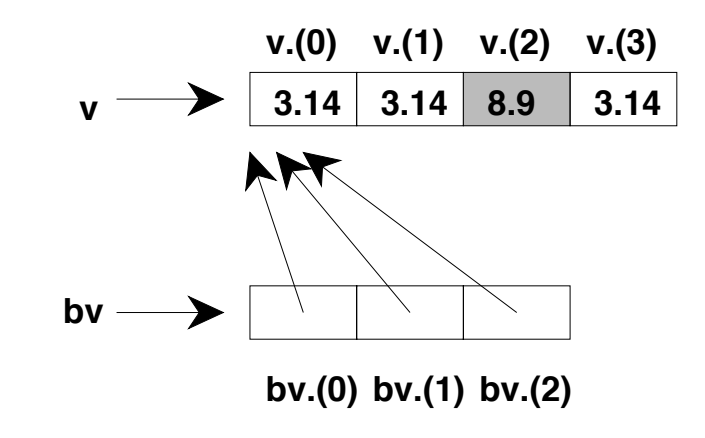

 $1 \parallel #$  **if** by.(1).(2) = 8.9 **then** "A" **else** "B";;

Sorbonne Université - Ouverture (MU4IN511) - STL - année 2023/2024 - 10 / 68

## Fonctions sur les vecteurs

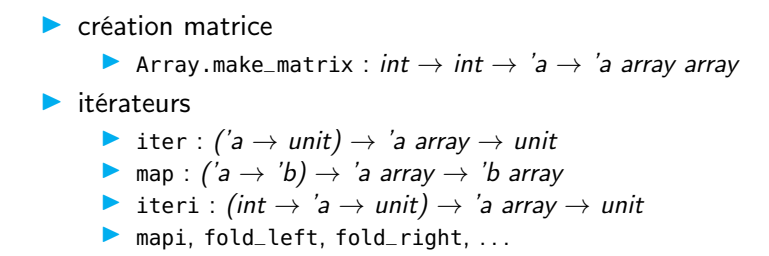

## Enregistrements à champs mutables

▶ indication à la déclaration de type d'un champs est "mutable"

**accès identique**  $e_1.f_i$ **, modification**  $e_1.f_i$ **<-e<sub>2</sub>** 

type  $t = \{f1 : t1$ ; mutable  $f2 : t2; ...; f_n : t \}$ 

```
1 \sharp type point = {mutable x : float; mutable y : float};;
2 \mid type point = \{ mutable x: float; mutable y: float \}3 # let p = {x=1.; y=1.};;
4 \vert val p : point = {x=1; y=1}
5 \begin{array}{l} 5 \\ 6 \\ \hline \end{array} # p.x <- p.x +. 1.0;;<br>6 - : unit = ()<br>7 # p;;
     - : unit = ()
     7 # p;;
8 \mid - : point = {x=2; y=1}
```
## Bytes et Chaînes de caractères

- ▶ les chaînes ne sont plus des valeurs modifiables depuis la version 4.06 (fonction input), on utilise alors les bytes avec set et get.
- ▶ accès avec Bytes.get : bytes -> int -> char

 $\triangleright$  modification avec Bytes.set  $=$ bytes -> int -> char -> unit

```
1 \mid # let s = Bytes.of-string "bonjour";
2 val s : bytes = Bytes.of_string "bonjour"
3 # Bytes.get s 3;;
4 \mid \cdot \cdot char = 'i'
5 # Bytes.set s 3 '-' ;;
6 - : unit = ()7 \mid # s:
8 \mid .: bytes = Bytes.of_string "bon-our"
```
Depuis la vers 4.06 d'OCaml les valeurs de type string sont immutables.

Sorbonne Université - Ouverture (MU4IN511) - STL - année 2023/2024 - 13 / 68

## Références

▶ sous-cas historique utilisant maintenant des records mutables ▶ type 'a ref  $=$  {mutable contents: 'a}  $\triangleright$  !e<sub>1</sub>  $\equiv$  e<sub>1</sub>.contents  $\rightarrow$  e<sub>1</sub>:=e<sub>2</sub>  $\equiv$  e<sub>1</sub>.contents<-e<sub>2</sub>

```
1 # let incr x = x := !x + 1;;
2 \times 2 val incr : int ref -> unit = <fun>
3 # let z = ref 3;;
4 \vert \text{val } z : int ref = {contents=3}
5 \# incr z;;
\begin{array}{c|c} 6 & - : \text{unit} = () \\ \hline 7 & \# \ z: : \end{array}7 # z;;
8 \mid -: int ref = {contents=4}
9 # (ref 3) := 2;;
```
## Structures de contrôle

 $\triangleright$  séquentielle : e1; e<sub>2</sub>; ...; e<sub>n</sub> regroupée : ( ... ) ou begin ... end le type de la séquence est le type de  $e_n$ (dernière expression de la séquence)

- $\triangleright$  conditionnelle : if  $c_1$  then  $e_2$  ( $e_2$  de type unit)
- ▶ itératives :
	- $\blacktriangleright$  while c do e done
	- **for**  $v=e_1$  [down]to  $e_2$  do  $e_3$  done

La conditionnelle et les boucles sont des expressions de type unit

## Exemple : somme de 2 vecteurs

```
1 #let somme a b =2 let al = Array.length a and bl = Array.length b in<br>3 if al <> bl then failwith "somme"
      if al \leq bl then failwith "somme"
4 else if al = 0 then a
 5 else
6 \mid let c = Array.create al a \cdot (0) in
7 for i=0 to al-1 do
8 c.(i) <- a.(i) + b.(i)
9 done;
10 c;;
11 val somme : int array -> int array -> int array = <fun>
12 # somme [|1; 2; 3|] [| 9; 10; 11|];;
13 - : int array = [10; 12; 14]
```
# Style fonctionnel-impératif

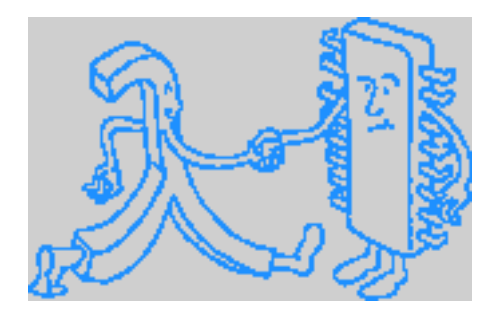

Sorbonne Université - Ouverture (MU4IN511) - STL - année 2023/2024 - 17 / 68

# Style fonctionnel ou impératif

▶ utiliser le bon style selon les structures de données et leurs manipulations (par copie ou en place)

- ▶ impératif sur les matrices (en place)
- ▶ fonctionnel sur les arbres (par copie)
- ▶ mélanger les deux styles
	- ▶ exemple : calcul de distances
	- ▶ valeurs fonctionnelles modifiables
	- ▶ implantation de l'évaluation retardée

## Fonction : map

### ▶ style fonctionnel

```
1 # let rec fmap f l = match l with
2 [1 -5]3 | h::t -> let r = f h in r::(fmap f t);;
4 val fmap : ('a -> 'b) -> 'a list -> 'b list = <fun>
5
6 # fmap (function x -> x + 1) [3; 1; 0];;
7 - : int list = [4; 2; 1]
```
### ▶ style impératif

```
1 \mid # let imap f \mid 1 =2 let nl = ref l3 \cdot \text{and} nr = ref 1 \cdot \text{in}4 while (!nl <> []) do
 5 nr := ( f (List.hd !nl)) :: (!nr);
 6 \mid n! := list.t! \mid n!7 done;
8 List.rev !nr;;
9 val imap : ('a -> 'b) -> 'a list -> 'b list = <fun>
10
11 # imap (function x -> x + 1) [3; 1; 0];;
12 \mid \cdot \cdot \cdot \text{int list} = [4: 2: 1]
```
Sorbonne Université - Ouverture (MU4IN511) - STL - année 2023/2024 - 19 / 68

## Transposée de matrice (1)

### ▶ style impératif

```
1 # let itrans m = let l = Array.length m in
 2 for i=0 to l-1 do
 3 for j=i to l-1 do
 4 let v = m.(i).(j) in
 5 m.(i).(j) < m.(j).(i);6 m.(j).(i) < v7 done done;;
8 val itrans : 'a array array -> unit = <fun>
9
10 # let v = [| [| 1; 2; 4|]; [|3; 3; 3|]; [|9; 8; 7|] |];;
11 val v : int array array = [|[|1; 2; 4|]; [|3; 3; 3|]; [|9; 8; 7|]|]
12 # itrans v;;
13 \vdots unit = ()
14 # v;;
15 \vert \cdot \vert : int array array = [[[[1; 3; 9[]; [[2; 3; 8]]; [[4; 3; 7]]]]
```
#### Sorbonne Université - Ouverture (MU4IN511) - STL - année 2023/2024 - 20 / 68

Transposée de matrice (2)

### ▶ style fonctionnel

```
1 # let rec ftransl l = match l with<br>2 []::. -> []<br>3 | _ -> (List.map List.hd l) ::
        [ ]::_- \rightarrow [ ]\overline{a} \rightarrow (List.map List.hd l) ::
4 ftransl (List.map List.tl l);;<br>5 val ftransl : 'a list list ->
                  5 val ftransl : 'a list list -> 'a list list = <fun>
6
7 # ftransl [ [1; 2; 4]; [3; 3; 3]; [9; 8; 7] ];;
8 \vert \cdot \vert : int list list = \vert [1; 3; 9]; \vert 2; 3; 8]; \vert 4; 3; 7]]
```
Sorbonne Université - Ouverture (MU4IN511) - STL - année 2023/2024 - 21 / 68

# Exemple : calcul de distance (1)

distance Manhattan :  $+1$  par bloc horizontal ou vertical, ici avec une structure de tore (chambre à air)

```
1 # let vide = -1 ;;
 2 \sqrt{val} vide : int = -1
 3 \mid # let mur = min_int::
4 val mur : int = -4611686018427387904
5 # let taille = 9 ;;
6 val taille : int = 9
7 # let monde = Array.make_matrix taille taille vide ;;
8 val monde : int array array =
9
10 \sharp let norme x = (x + tail]e mod taille ::
11 \sqrt{v} val norme : int -> int = \lt fun>
12 # let rec dist (px, py) d m =
13 let npx = norme px and npy = norme py in
14 let v = m.(npx).(npy) in
15 if v = vide || v > d then (
16 m. (npx). (npy) <- d;
17 dist (px+1.py) (d+1) m :
18 dist (px-1,py) (d+1) m;
19 dist (px, py+1) (d+1) m;
20 dist (px,py-1) (d+1) m ) ;;
21 \vert val dist : int * int \vert > int \vert > int array array \vert > unit = \vert <fun>
```
Sorbonne Université - Ouverture (MU4IN511) - STL - année 2023/2024 - 22 / 68

# Exemple : calcul de distance (2)

```
1 # monde.(2).(4) <- mur ; monde.(3).(4) <- mur ; monde.(2).(5) <- mur ;;
 2 \mid - : unit = ()
 3 # dist (2,3) 0 monde ;;
4 \cdot : unit = ()
5 \mid # let affiche m =
6 Array.iter (fun v ->
7 Array.iter (fun w ->
8 (if w = mur then print_string "." else print_int w);
9 print_string " ") v; print_newline()) m ;;
10 val affiche : int array array -> unit = <fun>
11 # affiche monde ;;
12
13 \mid 54323456614 4 3 2 1 2 3 4 5 5
15 \mid 3 \n2 \n1 \n0 \n... 5 \n5 \n416 4 3 2 1 . 5 6 6 5
17 \mid 54323456618 6 5 4 3 4 5 6 7 7
19 \mid 76545678820 7 6 5 4 5 6 7 8 8
21 6 5 4 3 4 5 6 7 7
22 - : unit = ()
```
## Exemple : calcul de distance (3)

▶ en récursif terminal, en utilisant un file d'attente

```
1 # let dist (px,py) d m =
2 let q = 0ueue.create () in
3 let rec aux (px,py,d) =
4 let npx = norme px and npy = norme py in
5 let v = m.(npx).(npy) in
6 if v = vide || v > d then (
7 \mid m.(npx).(npy) < -d ;8 Queue.add (px+1,py,d+1) q ;
9 Queue.add (px-1, py, d+1) q;
10 Queue.add (px, py+1, d+1) q;
11 Queue.add (px, py-1, d+1) q ;
12 if (not(Queue.is_empty q)) then aux (Queue.take q)
13 in
14 aux (px,py,d) ::
15 \vert val dist : int * int \vert > int \vert > int array array \vert > unit = \vert < fun >
```
## Représentation des fermetures

### ▶ couple : code - environnement

- ▶ code : adresse mémoire du function compilé
- ▶ environnement : contient les valeurs des variables libres non globales du corps du function
- ▶ connaissance à la compilation de la position d'une variable dans l'environnement
- ▶ permet l'extension de portée d'une déclaration locale

## Générateur de symboles

```
1 \mid # let reset_s,new_s = let c = ref \theta in
 2 ( function () -> c := 0),<br>3 ( function s -> c:=!c+1:
            {\mathfrak{S}} ( function {\mathfrak{S}} -> {\mathfrak{C}}:={!}{\mathfrak{C}}+1; {\mathfrak{S}}^{\wedge}({\mathsf{string\_of\_int}}~!{\mathfrak{C}}));;
 4 val reset_s : unit -> unit = <fun>
 5 \mid val new<sub>-</sub>s : string -> string = \langle full \rangle6
 7 # new_s "VAR";;
 8 \mid \cdot \cdot \cdot \cdot \cdot string = "VAR1"
 9 # new_s "VAR";;
10 -: string = "VAR2"
11
12 \# \text{reset}_s():
13 \mid . . . unit = ()
14 # new_s "WAR";;
15 - : string = "WAR1"
```
## Représentation mémoire

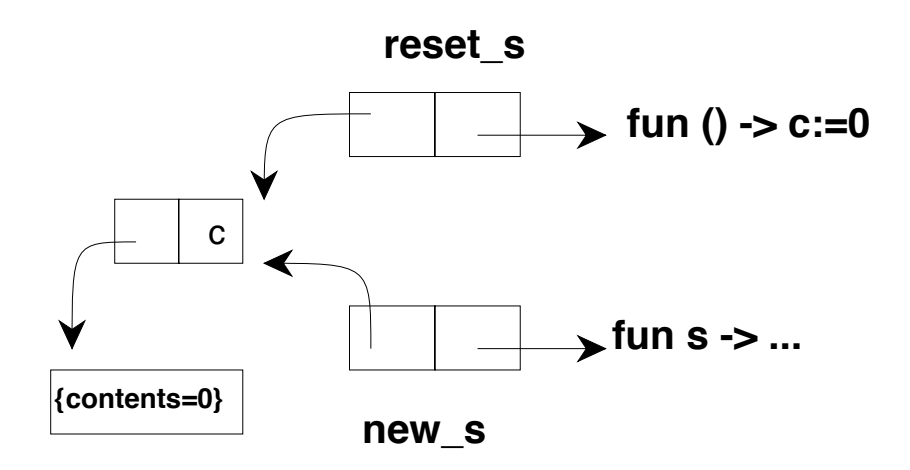

Sorbonne Université - Ouverture (MU4IN511) - STL - année 2023/2024 - 27 / 68

## Résumé des expressions en OCaml

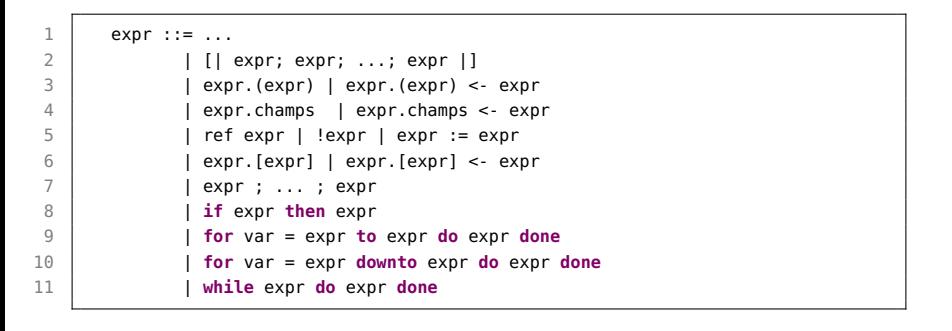

## Programmation modulaire

▶ découpage en *unités logiques* plus petites ;

But: réalisation d'un module séparément des autres modules

Mise en œuvre: un module possède une interface, la vérification des interface est effectuée à l'assemblage des différents modules.

### Intérêts:

- ▶ découpage logique ;
- ▶ abstraction des données (spécification et réalisation) ;
- ▶ indépendance de l'implantation;
- ▶ réutilisation.

# Compilation séparée

▶ découpage en *unités de compilation*, compilables séparément programmation modulaire  $\neq$  compilation séparée

les 2 approches sont nécessaires:

- ▶ Pour cela la spécification d'un module doit être vérifiable par un compilateur :
	- ▶ on se limite à la vérification de types
	- ▶ l'interface sera spécification de modules
	- ▶ et contiendra l'information de typage et de compilation pour les autres modules

# Langage de modules d'OCaml

### 2 parties:

- ▶ structure : pour la partie réalisation/implantation
- ▶ signature : pour la partie spécification/interface

Le langage de modules est indépendant du langage de base.

Parallèle entre: le langage de base (valeur : type) et le langage de module (structure : signature) !!!

## Modules simples

Implantation: d'un module est une suite de définitions

- ▶ de valeurs y compris fonctionnelles
- $\blacktriangleright$  de types
- ▶ d'exceptions
- ▶ de sous-modules

Spécification: d'un module est une suite de déclarations et de spécifications de types.

Notation: une signature sera écrite en MAJUSCULE et une structure en Minuscule dont l'initiale est en majuscule.

# Implantation d'un module Queue

```
1 | module Queue =
2
    struct
4
     5 type 'a t = 'a list ref
6
7 let create() = ref []
8
9 let enq x q = q:= !q@[x]
10
11 let deq q =12 match !q with
13 [] -> failwith"Empty"
14 | h:: r \rightarrow a: = r: h
15
16 let length q = List.length !q
17
18 end ;;
```
# Synthèse d'une signature

L'exemple précédent donne la signature suivante :

```
1 module Oueue :
\begin{array}{c|c} 2 & \text{sig} \\ 3 & \text{ty} \end{array}\begin{array}{c|c} 3 & \text{type} \text{'}a \text{ } t = \text{'}a \text{ }list \text{ } ref \\ 4 & \text{value} \text{ } create : \text{ unit } \rightarrow \text{'}a \end{array}4 val create : unit -> 'a list ref
5 val enq : 'a -> 'a list ref -> unit
6 val deq : 'a list ref -> 'a
7 val length : 'a list ref -> int
8 end
```
## Modules : déclarations encapsulées

modules simples (structures) | leurs types (signatures)

 $\Downarrow$ ensemble de définitions  $\parallel$  ensemble de spécifications de types

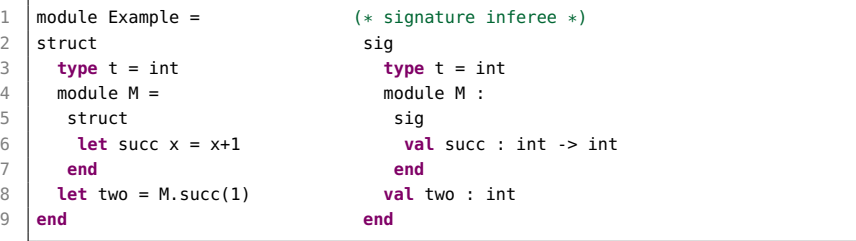

# Accès aux éléments d'un module (1)

L'accès à un élément d'un module se fait par la notation "point".

```
1 # Queue.enq;;
  2 - : 'a -> 'a list ref -> unit = <fun>
```
Y compris pour les champs d'enregistrements :

```
1 \sharp module Toto = struct type t = \{x : \text{int}; y : \text{int}\} end;;<br>2 module Toto : sig type t = \{x : \text{int}; y : \text{int}\} end
    2 module Toto : sig type t = { x: int; y: int } end
3 # let u = {Toto.x=3; Toto.y=18};;
     val u : Toto.t = {Toto.x=3: Toto.y=18}
```
Ce qui peut être simplifié par l'ouverture du module :

```
1 # open Queue;
2 \mid # let q = Queue.create() in ( eng "Bob" q; q);;
3 \mid \cdot \cdot string list ref = {contents = \lceil \cdot \cdot \rceilBob"]}
```
Sorbonne Université - Ouverture (MU4IN511) - STL - année 2023/2024 - 36 / 68

# Accès aux éléments d'un module (2)

### Exemple:

```
1 # Example.two;;
      - : int = 2
2<br>3<br>4
4 # Example.M.succ;;<br>5 - : int -> int = <
      \frac{1}{2} \cdot int \frac{1}{2} int \frac{1}{2} \leq fun>
6
7 # Example.M.succ (Example.two);;
8 \mid . . . \text{int} = 3
```
### Ouverture locale: : Module.( ... )

```
1 # Example.(M.succ two + two) ;;
\begin{array}{c|c} 2 & . & . \text{int} = 5 \\ 3 & \text{# M.succ} : . \end{array}3 # M.succ ;;
4 Error: Unbound module M
```
# Déclaration d'une signature

```
1 module type QUEUE =
\begin{array}{c|c} 2 & \text{sig} \\ 3 & \text{t} \end{array}\begin{array}{c|c} 3 & \text{type} \text{'}a \text{ } t = \text{'}a \text{ list } ref \\ 4 & \text{value} \text{ create } : \text{ unit } -> \text{'}a \end{array}4 val create : unit -> 'a list ref
5 val enq : 'a -> 'a list ref -> unit
6 val deq : 'a list ref -> 'a
7 val length : 'a list ref -> int
8 end
```
Quand une signature est associée à une structure il y a vérification de la cohérence :

- ▶ les déclarations de la signature existent dans la structure
- ▶ et satisfont les spécifications de la signature.

1 module Queue : QUEUE = struct ... **end**;;

## signatures

La signature ABS n'exporte pas :

- ▶ la représentation du type <sup>t</sup>,
- ▶ le module interne <sup>M</sup>.

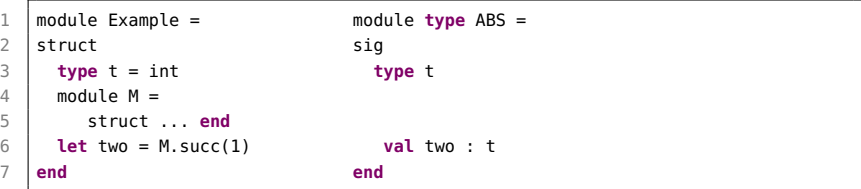

## Rectriction par une signature

Le nouveau module Abs est une vue restreinte de Example : il montre les composants de l'interface ABS.

```
1 \# module Abs = (Example : ABS);;
2
3 \# Abs.two;; (* t devient abstrait *)<br>4 - : Abs.t = <abstr>
    - : Abs.t = \leqabstr>
5
6 \# Abs.M.succ;; (* M est cache' *)
    7 Unbound value Abs.M.succ
```
# Syntaxe du langage de modules (1)

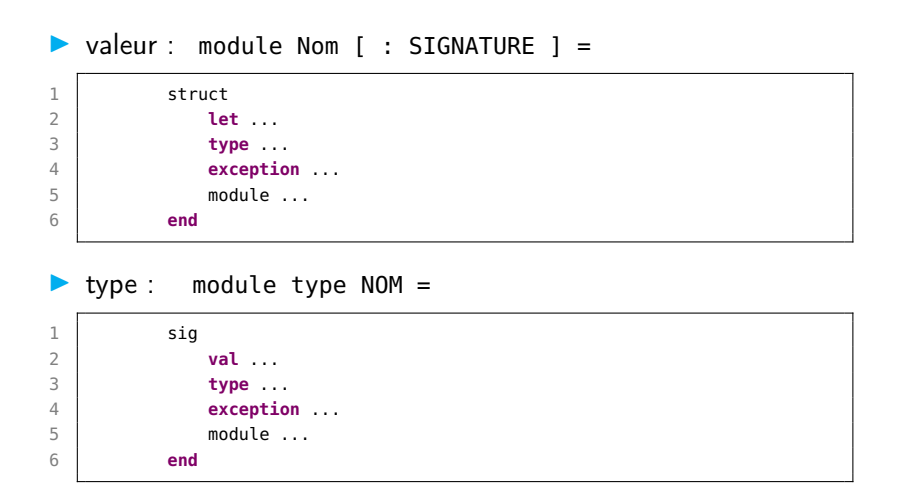

Syntaxe du langage de modules (2)

### ▶ abstraction (valeur fonctionnelle)

```
1 module Nom =<br>2 functor (Mo<br>3 struct ...
         functor ( Module : SIGNATURE) ->
            struct ...
4 end
```
### ▶ application

1 module Nom = Module(Structure)

Sorbonne Université - Ouverture (MU4IN511) - STL - année 2023/2024 - 42 / 68

Syntaxe du langage de modules (3)

### ▶ déclaration de modules récursifs

```
1 | module rec Nom [ : SIGNATURE ] =3 struct ... end
5 and Nom [ : SIGNATURE ] =
6
7 struct ... end
8
9 \mid ...
```
2

4

Attention, limitation sur les dépendances croisées de calcul.

Sorbonne Université - Ouverture (MU4IN511) - STL - année 2023/2024 - 43 / 68

Utilisation: de déclarations d'autres modules celle-ci peut être effectuée de 2 manières.

- ▶ communication implicite: en utilisant la notation "point" et en tenant compte de l'environnement global
- ▶ communication explicite: en utilisant des foncteurs (modules paramétrés par d'autres modules).

## Communication implicite

```
1 module Element = struct type t = int end;;
```

```
1 module 0ueueV2 =
 2 | struct
 3 type element = Element.t
 4
 5 type queue = element list ref
7 exception Empty
9 let create() = ((ref []) : queue)
10
11 let eng x (q:queue) = q := \{q@[x]12
13 let deq (q:queue) =
14 match !q with
15 [] -> raise Empty
16 | \vert | h:: r -> q:= r: h
17 end;;
```
#### Sorbonne Université - Ouverture (MU4IN511) - STL - année 2023/2024 - 45 / 68

## **Signature**

```
1 \# module type QUEUEV2 =
 \begin{array}{c|c} 2 & \text{sig} \\ 3 & \text{t} \end{array}3 type element = Element.t
 4 and queue = element list ref
 5 exception Empty
 6 val create : unit -> queue
 7 val enq : element -> queue -> unit
8 val deq : queue -> element
9 end;;
10
11 \mid # module OueueV3 = (OueueV2 : OUEUEV2):
12 module QueueV3 : QUEUEV2
13
14 # let q = QueueV3.create() in (QueueV3.enq 18 q; q);;
15 \vert \cdot \rangle: QueueV3.queue = {contents = [18]}
```
## Paramétrisation et liens

modules paramétrés (foncteurs) | liens des modules  $\Downarrow$ fonctions sur les modules foncteurs appliqués

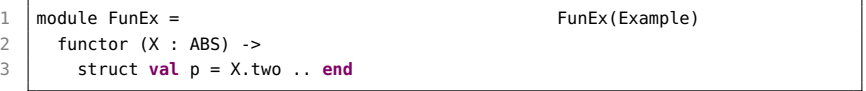

Sorbonne Université - Ouverture (MU4IN511) - STL - année 2023/2024 - 47 / 68

## Communication explicite

```
1 module type ELEMENT = sig type t end;;
```

```
1 | module QueueFunc = functor (Element : ELEMENT) \rightarrow2 struct
 3 type element = Element.t
 4
 5 type queue = element list ref
7 exception Empty
9 let create() = ((ref []) : queue)
10
11 let eng x (q:queue) = q := \{q@[x]12
13 let deq (q:queue) =
14 match !q with
15 [] -> raise Empty
16 | \vert | h:: r \to q:= r: h
17 end;;
```
#### Sorbonne Université - Ouverture (MU4IN511) - STL - année 2023/2024 - 48 / 68

# Application d'un foncteur

```
1 # module QueueV4 = QueueFunc(Element);;
2 module QueueV4 : sig ... end
3
4 # let q = QueueV4.create() in ( QueueV4.enq 44 q; q);;
5 \mid \cdot \cdot \cdot OueueV4.queue = {contents = [44]}
```

```
1 \mid # module NouvelElement =
2 struct type t = float end;;
3 module NouvelElement : sig type t = float end
4
5 # module QueueV5 = QueueFunc(NouvelElement);;
6 module QueueV5 : sig ... end
7
8 # let q = QueueV5.create() in ( QueueV5.enq 12.2 q; q);;
9 \mid \cdot \cdot 0ueueV5.queue = {contents = [12.2]}
```
#### Sorbonne Université - Ouverture (MU4IN511) - STL - année 2023/2024 - 49 / 68

# Exemple : module paramétré Set.Make

```
1 module type OrderedType =
 2 \mid sig
 3 type t
 4 val compare: t -> t -> int
 5 end
6 module Make(Ord: OrderedType) =
7 struct
8 type elt = Ord.t
9 type t = Empty | Node of t * elt * t * int
10 (* \dots *)11 let rec min_elt = function
12 Empty -> raise Not_found
13 | Node(Empty, v_{1} = 1 -> v
14 | \blacksquare | Node(l, _, _, _) -> min_elt l
15 end
16
17 module IntPairs = struct
18 type t = int * int19 let compare (x0,y0) (x1,y1) = match Pervasives.compare x0 x1 with
20 \vert 0 -> Pervasives.compare y0 y1 \vert c -> c
21 end
22 module PairSet = Set.Make(IntPairs)
23 let m = PairSet.(empty |> add (5,7) |> add (2,3) |> add (11,13))
24 PairSet.min elt m
```
# Abstraction de types

### Déclarations de types:

- ▶ concrètes (définition de type visible)
- ▶ abstraites (représentation du type masquée)

### Intérêts de l'abstraction de types:

- ▶ indépendance de l'implantation
- ▶ limitation du polymorphisme

## Exemple d'abstraction de types

2 Définitions pour les chaînes:

```
1 module type CHAINEGEN =
2 \mid sig type t val create : string \rightarrow t end;;
3
4 module Chaine : CHAINEGEN = struct
5 \mid type t = string
6 let create (s:string) = ((String.copy s):t) end;;
7
8 | module Maj : CHAINEGEN = struct
9 type t = string
10 let create (s:string) = ((String.uppercase s):t) end;;
```

```
1 \mid # \text{ let } c1 = \text{Chain}. create "salut":
2 \sqrt{val} c1 : Chaine.t = \leqabstr>
3
4 # let m1 = Maj.create("salut");;
5 \mid \text{val } m1 : Maj.t = <abstr>
```
#### Sorbonne Université - Ouverture (MU4IN511) - STL - année 2023/2024 - 52 / 68

## Suite de l'exemple

```
1 \mid # \text{ c1 = m1};
```

```
2 This expression has type Maj.t
```

```
3 but is here used with type Chaine.t
```

```
1 \mid # module QueueChaine = QueueFunc(Chaine);;
2 \mid # module OueueMai = OueueFunc(Mai):
```

```
1 \mid # let q = QueueChaine.create() in
2 ( QueueChaine.enq (Chaine.create "Alicia") q; q);;
3 \mid \cdot: OueueChaine.queue = {contents = [<abstr>]}
4
5 # QueueChaine.enq (Maj.create "Bob") q;;
6 This expression has type Maj.t but is here used with type
7 \mid OueueChaine.element = Chaine.t
```
#### Sorbonne Université - Ouverture (MU4IN511) - STL - année 2023/2024 - 53 / 68

# Compilation séparée (1)

### Unité de compilation: 2 fichiers

 $\triangleright$  1 fichier d'interface (.mli) + 1 fichier d'implantation (.ml)

### Sans précision:

```
1 module Nom = (2 struct
3 contenu du fichier nom.ml
4 end :
\begin{array}{c|c}\n5 & \text{sig} \\
6 & \text{g}\n\end{array}6 contenu du fichier nom.mli
7 end)
```
Correspondance: nom de module et nom de fichier

- ▶ module Nom correspond aux fichiers : nom.ml et nom.mli
- ▶ environnement de typage : répertoires d'accès aux fichiers

# Compilation séparée (2)

```
fichier interface: : queue.mli
```

```
1 type 'a t
2 exception Empty<br>3 val create : un
    val create : unit -> 'a t
4 val add : 'a -> 'a t -> unit
5 val push : 'a -> 'a t -> unit
6 val take : 'a t -> 'a
7 val pop : 'a t -> 'a
8 val peek : 'a t -> 'a
9 val top : 'a t -> 'a
10 val clear : 'a t -> unit
11 val copy : 'a t -> 'a t
12 val is_empty : 'a t -> bool
13 \sqrt{a} length : 'a t -> int
14 val iter : ('a -> unit) -> 'a t -> unit
15 val fold : ('b -> 'a -> 'b) -> 'b -> 'a t -> 'b
16 val transfer : 'a t -> 'a t -> unit
```
# Compilation séparée (3)

### fichier implantation: : queue.ml

```
1 exception Empty
 2
 3 type 'a cell = { content: 'a; mutable next: 'a cell }
 4 type 'a t = { mutable length: int; mutable tail: 'a cell }
 5 let create () = { length = \theta; tail = \thetabi.magic None }
 6 let clear q = q.length <- 0; q.tail <- Obj.magic None
7 let add \times a =8 \mid q.length \leq q.length + 1;9 \mid \text{if } a.\text{length} = 1 \text{ then}10 let rec cell = \{ content = x; next = cell \} in
11 q.tail <- cell
12 else
13 \phantom{a} let tail = q.tail in
14 \mid let head = tail next in
15 let cell = { content = x; next = head } in
16 tail.next <- cell; q.tail <- cell
17
18 \vert let push = add
```
# Compilation séparée (4)

### Compilation:

- \$ ocamlc -c queue.mli
- \$ ocamlc -c queue.ml

### Fichiers objet:

\$ ls queue.cm? queue.cmi queue.cmo

# Compilation séparée (5)

### utilisation:

```
1 let q = 0ueue.create():
 2 \mid \text{let } r = \text{Queue.create();};3
4 let main() =
5 \mid Oueue.add 3 q : Oueue.add 4 q :
6 Oueue.add "Ping" r; Oueue.add "Pong" r;
 7 print_int (Queue.take q); print_int (Queue.take q); print_newline();
8 print_string (Queue.take r): print_string (Queue.take r): print_newline()::
Q10 \mid main();;
```
### compilation:

\$ ocamlc queue.cmo main.ml -o main.exe

### Exécution:

```
$ ./main.exe
```
34

PingPong

# Ouverture d'un module

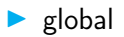

Syntaxe: open mod-name;;

Racourci: de la notation "point"

### Exemple:

```
1 # open QueueV9;;
2 \# let q = \text{create}();;
3 \mid val \neq : QueueV9.queue = <abstr>
```
▶ local

### Syntaxe: let open mod-name in expr

Sorbonne Université - Ouverture (MU4IN511) - STL - année 2023/2024 - 59 / 68

# Héritage d'un module par inclusion

Syntaxe: include mod-expr;;

réexportation dans la structure courante des définitions de mod-expr

### Exemple:

```
1 | module OueueV2B = struct
 2 include QueueV2
 3 let length (q : queue) = List.length !q
 4 end;;
5
6 module QueueV2B :
7 sig
8 type element = Element.t
9 type queue = element list ref
10 exception Empty
11 val create : unit -> queue
12 val enq : element -> queue -> unit
13 val deq : queue -> element
14 val length : queue -> int
15 end
```
## Différence entre open et include

- ▶ open crée des raccourcis des chemins des définitions d'une structure sans rien définir localement ;
- ▶ include ajoute les définitions du module inclus dans les définitions du module courant (héritage)

```
1 | module 0ueueV2C = struct
 2 open QueueV2
 3 let create = create
 4 let enq = enq
 5 \mid \text{let } \text{dea} = \text{dea}6 let length (q : queue) = List.length !q
7 end;;
8
9 module QueueV2C :
10 sig
11 val create : unit -> QueueV2.queue
12 val enq : QueueV2.element -> QueueV2.queue -> unit
13 val deq : QueueV2.queue -> QueueV2.element
14 val length : QueueV2.queue -> int
15 end
```
## Sous-modules

Définitions: de modules dans un module

Intérêts: organisation hiérarchique, visibilité des champs des modules extérieurs, nécessaire avec la compilation séparée

### Exemple:

```
1 module M1 =\begin{array}{c|c}\n2 & \text{struct type t1} \\
3 & \text{let f} =\n\end{array}1 e d f = \cdots4 module type SMT1 = sig type t2 = (t1,t1) ... end
5 \blacksquare module SM2 : SMT1 = struct let q \times z = f(f \times) ... end
6 end;;
```
### Accès:

M1.SM2.g;;

## Modules locaux

**Syntaxe:** let module mod-name  $=$  mod-expr in expr Intérêt: création dynamique (à l'exécution) de modules Exemple: appliquer un foncteur sur une *structure* dont l'un des champs est un paramètre d'une fonction.

```
1 # let g (l : string list) =
2 let module Toto =
3 Set.Make(struct type t = string
4 let compare a b = if a.[0] < b.[0] then -1
5 else if a.[0] > b.[0] then 1 else 0 end)
6 in Toto.min_elt
7 (List.fold_right Toto.add l Toto.empty);;
8 val g : string list -> string = <fun>
```
## Foncteurs de foncteurs

### Plusieurs paramètres: à un module paramétré

Intérêts: paramétrage d'un module application par plusieurs modules, création de squelettes, y compris avec abstraction de types et contraintes de partage.

### Exemple: jeu à 2 joueurs

```
1 | module Jeu =
2 \vert functor (Rep : REPRESENTATION) -><br>3 functor (Aff · AFFICHAGE) ->
      functor (Aff : AFFICHAGE) ->
4 functor Alphabeta : ALPHABETA -> struct ... end;;
5 module Main = Jeu (Stone_rep) (Stone_graph (Stone_rep))
6 (Alphabeta (Stone_rep)) ;;
7 \midMain.main() ::
```
# Modules récursifs

déclaration and entre modules :

```
1 | module rec A : sig ... end = struct ... end<br>2 | and B : sig ... end = struct ... end
```

```
2 and B : sig ... end = struct ... end
```
pour résoudre le cycle, cette déclaration nécessite au moins un module où l'on peut calculer toutes les valeurs. Pour simplifier il faut un module dit "safe" où toutes les valeurs ont un type fonctionnel (et qui peuvent alors être calculées). L'évaluation de ces modules commencent alors par le(s) module(s) "safe" .

voir exemple du manuel de référence : [http:](http://caml.inria.fr/pub/docs/manual-ocaml/extn.html#sec220) [//caml.inria.fr/pub/docs/manual-ocaml/extn.html#sec220](http://caml.inria.fr/pub/docs/manual-ocaml/extn.html#sec220)

# Pour aller plus loin (1)

- ▶ Sur le langage OCaml
	- ▶ extension objet : sous-typage structurel, polymorphisme de rangées :
	- ▶ typage : types sommes extensibles, variants polymorphes, GADT
	- ▶ modules : récursifs, de 1ère classe, ...
	- ▶ interopérabilité : C, JS, Java
	- ▶ mélange de styles : fonctionnel/impératif, et foncteur/classe,
- ▶ et son implantation : machine virtuelle, gestionnaire mémoire
- ⇒ : cours MPIL : http://www-licence.ufr-info-p6.jussieu.fr/lmd/licence/2018/ue/3I008-2019fev/ + cours PCOMP :

http://www-licence.ufr-info-p6.jussieu.fr/lmd/licence/2020/ue/LU3IN032-2021fev/

+ cours Compil : http://www-licence.ufr-info-p6.jussieu.fr/lmd/licence/2018/ue/3I018-2019fev/ + cours CA : https://www-apr.lip6.fr/ chaillou/Public/enseignement/2018-2019/ca/

# Pour aller plus loin (2)

### ▶ Sur cette famille de langages

- ▶ Reason : couche syntaxique d'OCaml (même compilateur), syntaxe pour le programme JS, interopérabilité avec JS
- ▶ ReScript, évolution de BuckleScript, interopérabilité avec JS
- ▶ F# : noyau fonctionnel, impératif d'OCaml, ajout d'une couche objet à la  $C#/.NET$ ,
- ▶ Swift : langages d'instructions, fonctionnel, typé statiquement, type somme et filtrage de motifs
- ▶ SML (Standard ML) : autre langage issu de ML (MIton, smlnj)
- ▶ fonctionnel pur typé statiquement :
	- ▶ Haskell (fonctionnel pur) : évaluation retardée, introduit un style monadique
- ⇒ : voir pointeurs Bibliographie

# Pour aller plus loin (3)

▶ Influences entre les langages :

- ▶ fusion des modèles fonctionnel et objet
	- ▶ Scala : implicites (pour la surcharge) et GADT

### $\blacktriangleright$  typage :

- ▶ Rust : système de types garantissant la libération mémoire
- ▶ TypeScript, ReScript et Flow : JS typé
- ▶ Hack : Php typé
- ▶ extensions langages main stream :
	- $\blacktriangleright$  Java/C# :  $\lambda$ -expression, polymorphisme paramétrique (généricité), streams
- ⇒ : traduire vos programmes en OCaml et réciproquement